## **الباب الثالث**

## **منهج البحث**

**أ- نوع البحث و مدخل البحث**

نوع من هذا البحث هو التجريي يعين البحث تعمل الباحث إىل امليدان مباشر، عن فعالية استخدام بطاقات املصورة يف تعليم املفردات لدى طلبة الصف السابع مبدرسة SMIP 1946 املتوسطة اإلسالمية بنجرماسني أفعل من نتيجة يف حاصل الدراسة من التعليم بدوهنا.

هذا مدخل الباحث يعني البحث الكميا الذي يقدم نتائج باستخدام الأرقام الإحصاءات. ' تستخدام الكاتبة البحث الكميا لمعرفة فعال من نتيجة في حاصل الدراسة من التعليم بدوهنا يف تعليم املفردات لطلبة الصف السابع من املدرسة مبدرسة SMIP 1946املتوسطة اإلسالمية بنجرماسني.

 $\overline{a}$ 

<sup>1</sup> Ibnu Hadjar, *Dasar-Dasar Metodologi Penelitian Kwantitatif dalam Pendidikan,* (Jakarta: PT. Raja Grafindo Persada, 1996), h.30

وهذا البحث مصمّم على الأسلوب التجربي (*Experiment)* يعني تجربي غير الحقيقة ( -pre eksperimental designs) لأن البحث لا يستخدم المجموعة الضابطة (control class) `. بذلك هذا البحث يستخدم جمموعة واحدة يعىن اجملموعة التجربية فقط.

**ب- تصميم البحث**

يف هذا البحث، يستخدم الكاتبة يف هذا البحث بتجرييب. ولكن تستخدم اجملموعة الضابطة ألن يف املدرسة SMIP 1946 املتوسطة اإلسالمية بنجرماسني هناك فصل واحد. كما سوغيونو، أن يف هذا التصميم يوجد االختبار القبلى، قبل التدريس. بذلك نتائج حاصل البحث سيستطع المعروف الأكثر الدقيق. "

هذاالبحث ينفد في الصف التجربي، تتكوان من النشاطات التالية يعني:

.1االختبار القبلي، يف هذا البحث، أوال ستعطي اإلختبار القبلى ليعرف نتيجة تعليم اللغة عن مفردات قبل إستعامل الوسيلة.

٢. تعليم، في هذا البحث ينفذ التعليم باستخدام وسيلة البطاقات المصورة ثلاث مرات

 2 Sugiono,Metode Penelitian Penelitian, (Bandung: Alfabeta, 2013), h. 109 <sup>۳</sup> المرجع نفسه، ص. ۱۱۰

.3 االختبار البعدى، ستعطي الطلبة االختبار البعدى، ليعرف نتيجة تعليم اللغة عن مفردات بعد إستعامل الوسيلة

## **ج- موضوع البحث**

موضوع البحث يف هذا البحث التجرييب هو فعالية استخدام وسيلة البطاقات املصورة يف تعليم املفردات لطلبة الصف السابع مبدرسة SMIP 1946 املتوسطة اإلسالمية بنجرماسني

**د**- **ذايت البحث**

يبحث البحث عن الرسالة العلمية يف املدرسة SMIP 1946 املتوسطة اإلسالمية بنجرماسني مجيع طلبة الصف السابع و عددهم 25 طلبة، من الرجال وعددهم 14 ومن النساء.11

- **ه- البياانت ومصادر ها**
	- .1 البياانت:

البيانات في هذا البحث نوعان: البيانات الأساسية و البيانات الداعمة.

أولا، البيانات الأساسية

يعين البياانت عن: فعالية استخدام وسيلة البطاقات املصورة يف تعليم املفردات لدى طلبة الصف السابع من املدرسة SMIP 1946 املتوسطة اإلسالمية بنجرماسني.

ثانيا، البيانات الداعمة

البيانات الداعمة هي عن لدعم البيانات الأساسية، أي بيانات حول الصورة العامة للموقع من البحث منها: 1( اتريخ بناء مدرسة SMIP 1946 املتوسطة اإلسالمية بنجرماسني 2( املرافق املدرسة 3( البياانت عن املوظفني اإلداريني و املعلمني و الطلبة .مصادر البياانت:

وللوصول على تلك البياانت طلب الباحث عن مصادرها من املوارد اآلتية **أوال**، املستجبون يعين الطلبة يف الصف السابع مبدرسة SMIP 1946 املتوسطة اإلسالمية بنجرماسني.

**اثنيا**، مدرس اللغة العربية للصف السابع مبدرسة SMIP 1946 املتوسطة اإلسالمية بنجرماسني.

**اثلثا**، الواثئق املدرسة يعين مجيع الواثئق اليت هلا إرتباط ابلبحث.

**و-أساليب مجع البياانت** أساليب مجع البياانت اليت استخدم الباحث يف هذا البحث للوصول على درجة الصحة والثقة يف ميدان البحث هي:

**-1 املقابلة**

استخدم الباحث املقابلة جلمع البياانت املتعلقة حبالة تعليم يف تعليم اللغة العربية مبدرسة SMIP 1946 املتو سطة اإلسالمية بنجرماسني. وموقف مدرسة اللغة العربية عن تعليم املفردات يف هذه املدرسة

**-2 االختبار**

استخدم الباحث االختبار للوقوف على نتائج تعليم املفردات ابستخدام بطاقات املصورة يف تعليم املفردات لطلبة الصف السابع مبدرسة SMIP 1946 املتو سطة اإلسالمية بنجرماسني. واالختبار نوعان هو االختبار القبلي واالختبار

البعدي. فاالختبار القبلي هو االختبار الذي فعل قبل استخدام بطاقات املصورة يف املفردات. واالختبار البعدي هو االختبار الذي فعل بعد استخدام بطاقات املصورة يف املفردات.

**-3 الواثئق**

الوثائق من ألصله " الوثيقة" يعني مذكورة مكتوبة و يستخدم هذا الأسلوب للحصول على البياانت حول الصورة العامة للموقع من البحث، حال الطلبة، و حال املعلمني، و موظيفي اجلهاز اإلداري للدولة.

## **-4 املالحظة**

استخدم الباحث مراقبة مباشرة إىل مكان البحث للمسائل، كما الفصل وعدد الطلبة قبل استعمل بطاقات املصورة يف تعليم املفردات لطلبة الصف السابع من املدرسة SMIP 1946 املتوسطة اإلسالمية بنجرماسني أفعل من نتيجة يف حاصل الدراسة من التعليم بدوهنا.

البيانات ومصادرها وأسلوب جمع البيانات

| اسلوب | مصادر البيانات | الرقم  البيانات |  |
|-------|----------------|-----------------|--|
|       |                |                 |  |

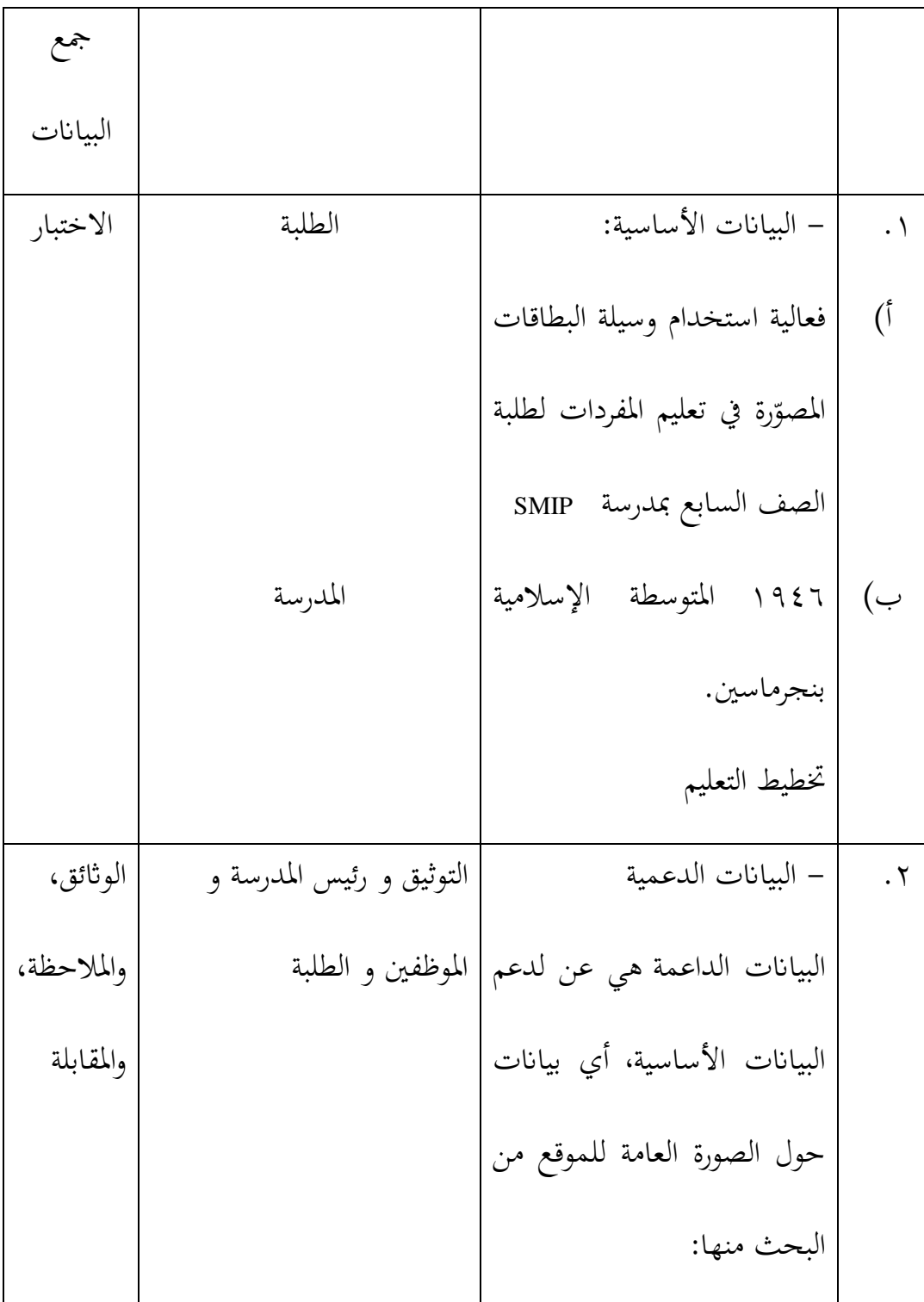

2 اتريخ بناء مدرسة SMIP 1946 املتوسطة اإلسالمية بنجرماسني 3 املرافق املدرسة 4 البياانت عن املوظفني اإلداريني و املعلمني و الطلبة

**ز- أسلوب حتليل البياانت**

أما أساليب حتليل البياانت يف هذا البحث استخدم الباحث التحليل االحصائ الوصف بربانميج 22 Versi SPSS

-1 املعدل

عند سودجان أن تثبيت مؤهالت نتيجة التعليم احلصول للطلبة يستطيع أن يعرف من خالل املعدل، و أما خطوات حتليله كما تلي: اثنيا، اختار *View Variable* و شغل ابجملموعة التجريبية و اجملموعة الضابطة

اثلثا، اختار *View Data* و شغل النتائج كما جمموعتها

رابعا، انقر فوق القائمة *Descriptive-Statistics-Descriptive-Analyze*

خامسا، أدخل قيمة الطلبة إلى المربع المتغير س

*Options-Centang Mean, Std, Devition dan Variance* انفر ،سادسا

سابعا، انفر نعم

-2 املعياري االحنراف

المعياري الانحراف العينة المستخدمة في احتساب قيمة الاختبار الطبعية. و يستخدم الباحث برانميج 22 Versi SPSS لتحليل البياانت من قيمة املعياري الانحراف بخطوات التحليل كما يلي:

أوال، افتح 22 versi SPSS

اثنيا، اختار *View Variable* و شغل ابجملموعة التجريبية و اجملموعة الضابطة

اثلثا، اختار *View Data* و شغل النتائج كما جمموعتها

رابعا، انقر فوق القائمة *Descriptive-Statistics-Descriptive-Analyze*

خامسا، أدخل قيمة الطلبة إىل املربع املتغري س

*Options-Centang Mean, Std, Devition dan Variance* انفر ،سادسا

سابعا، انفر نعم -3 اختبار الطبيعية أما اختبار الطبيعية مستخدمة ملعرفة الطبيعية من توزيع البياانت. ممتحن طبيعية البياانت اليت حتصل يف البحث استخدم اختبار قلمغروف- مسرنوف )*smirrnov*-*kolmogorov* )يف بياانت كميا، سوف يستطيع عملية الاختبار statistik parametik بشرط تلك البيانات عادية، تلك البيانات العادية االختبار الطبيعية. أما خطوات حتليلها يعين: أوال، افتح برانميج 22 Versi SPSS

*Variable view-isi name dengan eskperimen dan kontrol* اختار ،اثنيا

Data view-isi nilai sesuai kelompoknya اختار ،اثلثا

*Analyze-Non Parametik Test-1 Sample K-S* اختار ،رابعا

خامسا**،** أدخل اجملموعتني إىل *list Variable Test*

سادسا، اختبار " املربع االختبار" يف *Distribution Test* ابختبار الطبيعية

أما اخلالصة من تلك التحليلة تعين: Ha : إذا 0,05 < (Tailed 2 (Sig فالبياانت الطبيعية <sup>0</sup><sup>H</sup> : إذا 0,05 > (Tailed 2 (Sig فالبياانت غري الطبيعية 4 -4 اختبار التجانس

سابعا، انفر نعم.

و بعد توزيع البياانت الطبيعية يفعل الباحث اختبار التجانيس. استخدم اختبار التجانيس ملعرفة هل نتيجة الطلبة جتانس أم ال. و خطوات اختبارها كما يلي: أوال، افتح

1 أدخل *Value*<sup>و</sup> *Nilai ke baris 1 dan kelompok ke baris 2* شغل ،اثنيا

اختبار القبلى و 2 اختبار البعدى

 $\overline{a}$ 

اثلثا، اختار *View Data* و شغل النتائج و جمموعتها

*analyze-compare Means-One Way Anova*اختبار ،رابعا

خامسا، انفر *options*

<sup>4</sup> V. Wiratna Sujarweni, *SPSS Untuk Penelitian*, ( Yogyakarta: PB Press, 2014), hal. 55.

سادسا، اختبار يف الصندوق *test variance of Homogeneity* سابعا، انفر "مث" و نعم أما اخلالصة من تلك التحليلة تعين: : إذا 0,05 < (Tailed 2 (Sig فالبياانت التجانس <sup>H</sup><sup>a</sup> <sup>0</sup><sup>H</sup> : إذا 0,05 > (Tailed 2 (Sig فالبياانت غري التجانس. 5 إذا كانت نتائجه الطبيعية و التجانس فاستخدم الباحث ابختبار ت )t) و إذا غري الطبيعية أو غري التجانس فاستخدم الباحث ابختبار ؤ )u) -5 اختبار ت )t) االختبار املقارنة هي اختبارt العينة املستخدمة ملقارنة هل من تلك البياانتني )الفرق( مستوية أو خمتلفة. االختبار املستخدم هي. و أما خطوات اختبارها كما تلي:

أوال، افتح اثنيا، أدخل نتيجة اختبار القبلى و اختبار البعدى

 $\overline{a}$ 

analyze, Compare means, Paired-Samples T Test ،اثلثا

5 Ibid, hal. 115.

رابعا، أدخل اختبار القبلى إىل (1 variabel(و اختبار البعدى إىل (2 variable( أما اخلالصة من تلك التحليلة تعين:

نا 19,05 (Sig. (2-tailed) فتوجد الفروق بين الاختبارين Sig. (2-tailed)

 $\overline{a}$ 

 $^{\text{t}}$  : إذا 0,05 < (Sig. (2-tailed) فلا توجد الفروق بين الاختبارين.  $\text{H}_0$